# **Bedienungs-Kurzanleitung für**

# **Flash-Prommer-II Flash-Prommer-II-MMC V1.4**

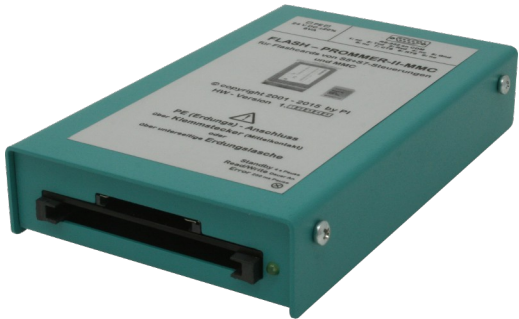

## **Schnittstellen-Übersicht: Anschlüsse:**

#### **RS232:**

Diese 9polige Buchse ist folgendermaßen belegt:

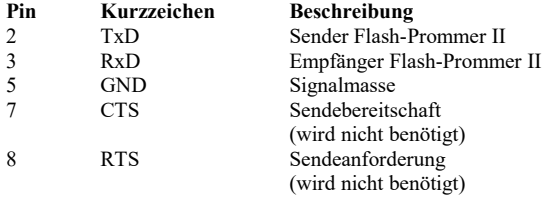

#### **Spannungsversorgung:**

Der Flash – Prommer II erwartet eine Betriebsspannung von 24V DC mit einer Toleranz von 20%. Die Stromaufnahme beläuft sich auf 200mA.

So wie der Flash – Prommer - II auf dem Bild abgebildet ist, haben wir von links nach rechts folgende Belegung:

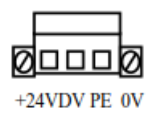

**PE ist unbedingt anzuschließen!**

#### **Leuchtdiode:**

Der Flash – Prommer II zeigt den Betriebszustand mit einer Leuchtdiode an:

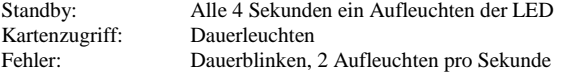

#### **Speichermodule:**

Es können die meisten Flash - Karten für Siemenssteuerungen gebrannt werden:

951-0K\*00 und 951-1K\*00 952-0K\*00 und 952-1K\*00 374-1F\*00 und 374-2F\*00 374-1K\*00 und 374-2K\*00

der **Flash-Prommer (MMC) II** kann zusätzlich noch die neuen Siemens MMC-Karten :

953-8L\*00 und 953-8L\*10  $953 - 81 \cdot 11$ 

#### **Softwareinstallation:**

Laden Sie sich von der Produktseite des Gerätes die WinPromm-Software und installieren diese auf Ihrem PC.

#### **Menüstruktur:**

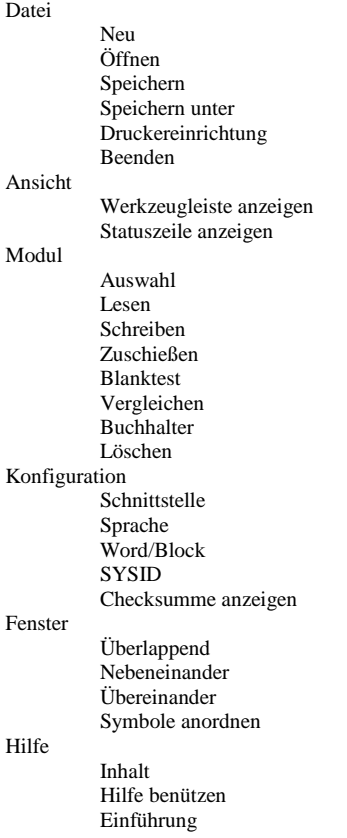

Versionsgeschichte Über WinPrommer

#### Baustein

Alle Keine Tauschen

#### **Dateiformate:**

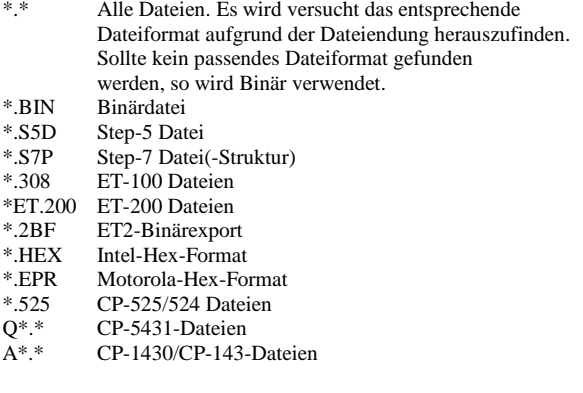

Mit der **32-Bit-Version** können nur **Binär**-Dateien sowie **S7P**- und **S5D**-Dateien verwendet werden!

#### **Mechanische Daten:**

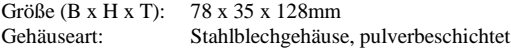

Mehr zum Flash-Prommer-II-MMC sowie das aktuelle Geräte-Handbuch oder die aktuelle Bedienssoftware WinPrommer finden Sie unter

Unter der Web-Adresse https://www.process-informatik.de stehen produktspezifische Dokumentationen oder Software-Treiber/-Tools zum Download bereit. Bei Fragen oder Anregungen zum Produkt wenden Sie sich bitte an uns.

> Process-Informatik Entwicklungsgesellschaft mbH Im Gewerbegebiet 1 DE-73116 Wäschenbeuren +49 (0) 7172-92666-0

> > info@process-informatik.de https://www.process-informatik.de

Copyright by PI 2003 - 2024

### **Menübaum Webseite: QR-Code Webseite:**

- + Produkte / Doku / Downloads
	- + Hardware
		- + Speichermodule / Prommer + FLASH-PROMMER-II-MMC

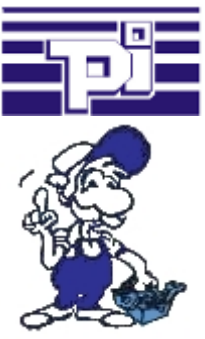

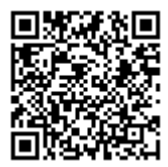

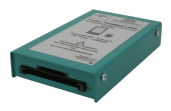

Bitte vergewissern Sie sich vor Einsatz des Produktes, dass Sie aktuelle Treiber verwenden.

### S7-300/400 (MPI/DP) an S5

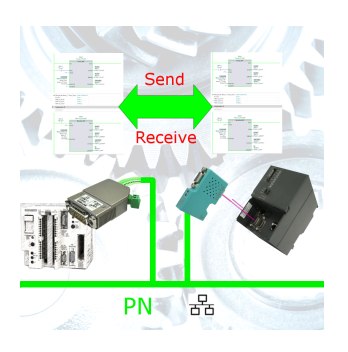

S7-Steuerung mit MPI/Profibus an S5-Steuerung mit PG-Port über Netzwerk koppeln